## **ALVERTON PRIMARY SCHOOL**

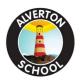

March 17th 2020

Dear Parents,

## Re. Home-School Learning in the event of school closure

Given that there is a great deal of uncertainty and concern at the moment relating to the spread and impact of COVID-19, I thought it might be helpful to give you an update on our plans  $\underline{if}$  the school is required to close at some point in the future.

In the event of the school having to close to pupils we will use the Alverton **school website** (<u>www.alverton.eschools.co.uk</u>) to keep you informed of any news and developments as they unfold. Importantly, we will also use the website as a tool to provide you with activities and resources you can use at home to support your child in their learning.

We have set up a dedicated tab on the main website home page called **Home School Learning** (*this is now live but as yet unpopulated*). Clicking on this tab will give you a drop down list of classes / groups; by selecting your child's class and / or group, you will be able to access messages, suggested activities, timetables, resources, useful web links etc, all provided by your child's teacher throughout the period of the school's closure. These are intended to help you in supporting your child's learning whilst the school is closed. Staff will be attempting to provide materials that require a minimum of home printing in order to make them as accessible as possible for everyone.

If you do not have access to a home computer or tablet please contact the school office and we can arrange for a device to be provided for you on a temporary basis.

If you need to contact the school during a period of closure you will be able to do so via the following email address: <a href="mailto:secretary@alverton.cornwall.sch.uk">secretary@alverton.cornwall.sch.uk</a>.

Thank you for your continued support,

## Martin Higgs Headteacher

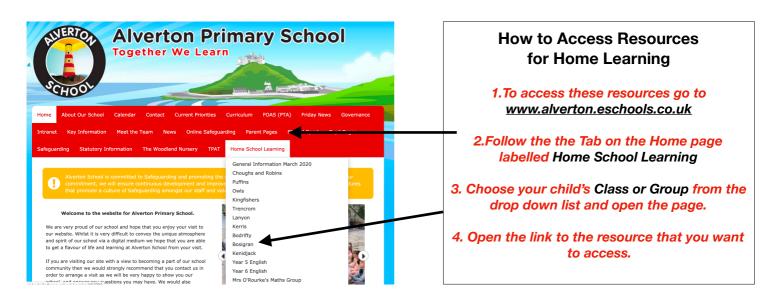